```
Name:
```
## 1 WI24 Midterm Problem 1

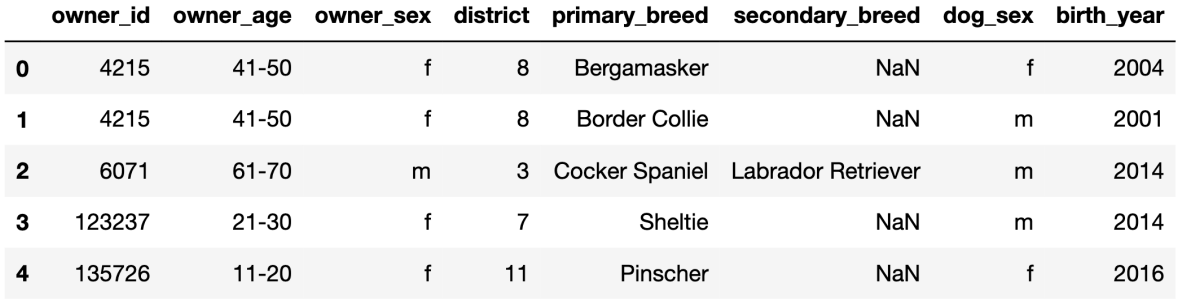

Write an expression that evaluates to a Series containing the primary breeds of all female dogs.

```
dogs.loc[dogs['dog_sex'] == 'f', 'primary_breed']
```
Write an expression that evaluates to the most common district in dogs. Assume there are no ties.

```
dogs['district'].value_counts().index[0] OR dogs['district'].value_counts().idxmax()
```
## 2 FA22 Midterm Problem 3

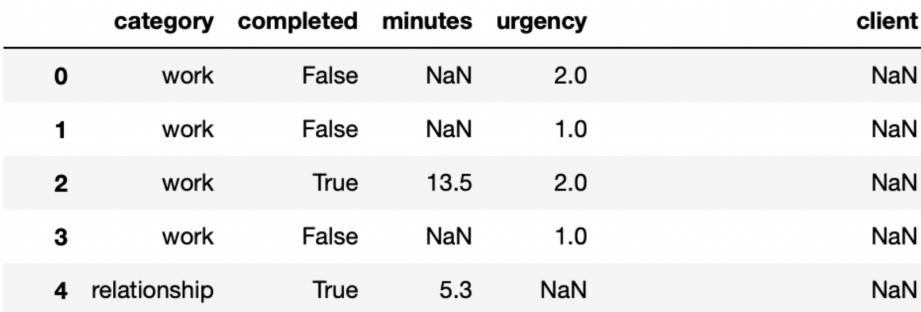

Define a personal task to be one whose category is not work or consulting. Write a piece of code which adds a new column named personal to tasks. An entry of the column should be True if the task is a personal task, and False otherwise.

```
tasks['personal'] = (tasks['category'] != 'work') & (tasks['category'] == 'consulting')
\overline{0R}
```

```
tasks['personal'] = ~tasks['category'].isin(['work', 'consulting'])
```
## 3 NBA Data

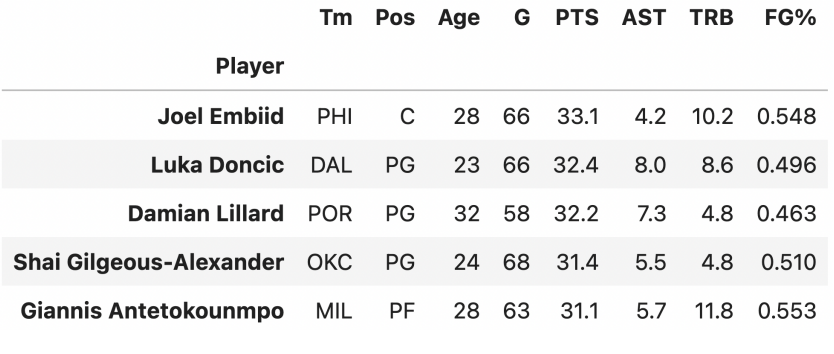

(more rows follow)

The above data is from the 2022-23 NBA season, indexed by player names, with columns for their team, position, age, games played, and averages of points, assists, rebounds, and field goal percentage.

For the following questions, assume the DataFrame is stored in the variable nba. Note that the dataset has been sorted by descending points per game (PTS), but the indices have not been changed.

Write a line of code that returns (as an  $int$ ) the number of games that Damian Lillard played:

nba.loc['Damian Lillard']['G']

Write a line that returns a DataFrame of games played and points average for just the top three scorers:

nba.iloc[:3][['G', 'PTS']]

Write a line that returns a subset of nba of players under the age of 22 who score at least 20 points per game:

nba[(nba['age'] < 22) & (nba['PTS'] >= 20)]

Write a line that adds a new column box\_sum to nba containing the sum of PTS, AST, and REB, without using  $a + sign$ :

 $nba['box_sum'] = nba['PTS', 'AST', 'TRB']].sum(axis = 1)$ 

Write a line that returns the name of the lowest-scoring player on the Milwaukee Bucks (team MIL). Remember, the data is sorted by descending scoring averages!

 $nba[nhba['Tm'] == 'MIL']].index[-1]$